**Imperial College London** 

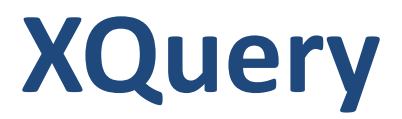

**Imperial College London** 

### **XQuery**

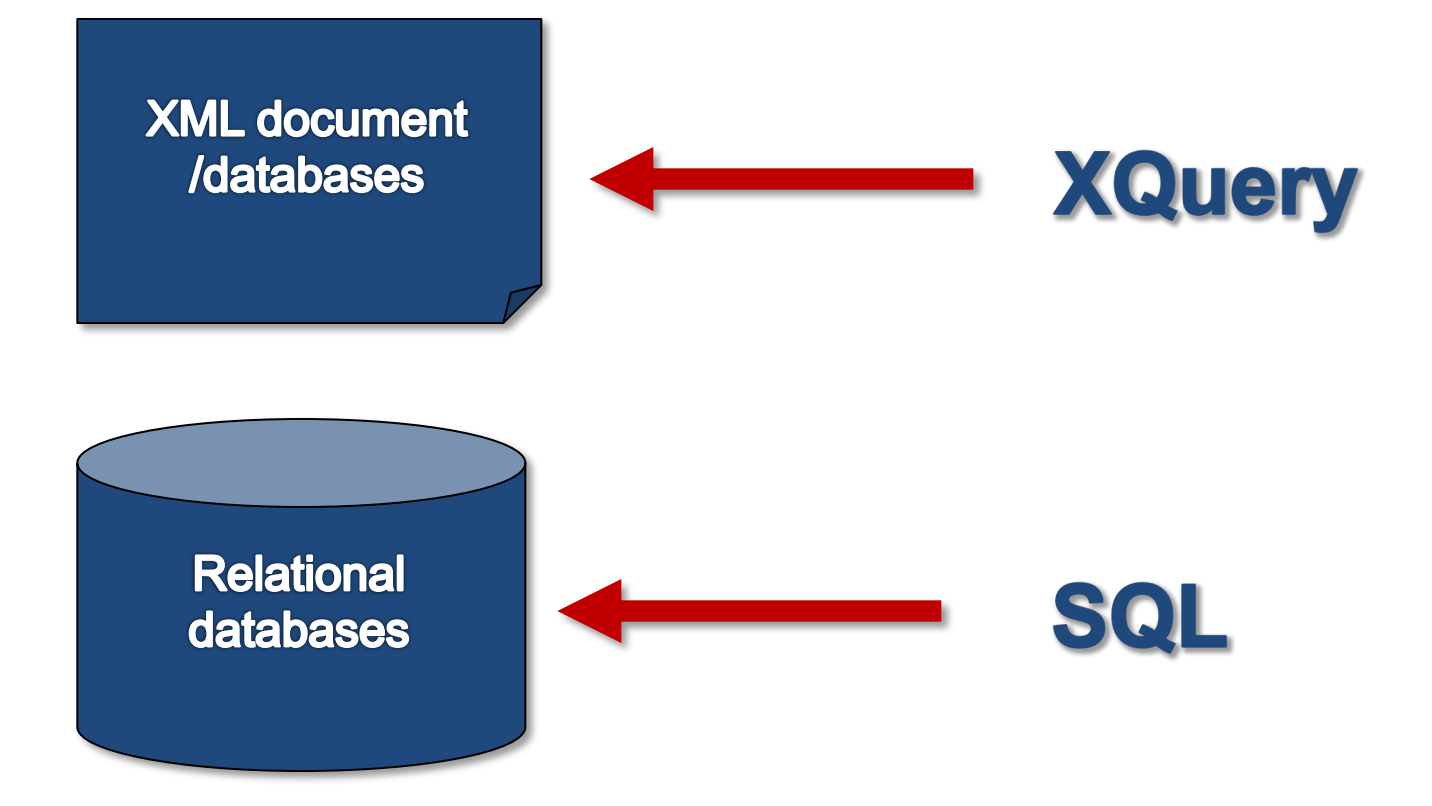

## **What is XQuery**

- Designed to meet the requirements identified by the W3C XML Query Working Group
	- "XML Query 1.0 Requirements"
	- "XML Query Use Cases".
- Designed to be a small, easily implementable language.
- Flexible enough to query a broad spectrum of XML sources (both databases and documents).
- Defines a human-readable syntax for that language.
- A query in XQuery is an expression that:
	- Reads a number of XML documents or fragments
	- Returns a sequence of well-formed XML fragments

# **The Principal Forms of XQuery**

- Path
	- Locates nodes within a tree, and returns a sequence of distinct nodes in document order.
- Sequence
	- An ordered collection of zero or more items, where an item may be an atomic value or a node.
- Arithmetic
	- Arithmetic operators for addition, subtraction, multiplication, division, and modulus.
- Comparison
	- Four kinds of comparisons: value, general, node, and order comparisons.
- Logical
	- A logical expression is either an AND-expression or an OR- expression.
	- The value of a logical expression is always a Boolean value.

## **The Principal Forms of XQuery**

### • Constructor

- Constructors can create XML structures within a query.
- There are constructors for elements, attributes, CDATA sections, processing instructions, and comments.

### • FLWR

- Expression for iteration and for binding variables to intermediate results.
- Useful for computing joins between two or more documents and for restructuring data.
- Pronounced "flower", stands for the keywords FOR, LET, WHERE, and RETURN, the four clauses found in a FLWR expression.

### **The Principal Forms of XQuery**

- Sorting expressions
	- Provides a way to control the order of items in a sequence.
- Conditional expressions
	- Based on the keywords IF, THEN, and ELSE.
- Quantified expressions
	- support existential and universal quantification.
	- The value of a quantified expression is always true or false.

### **Example XML Document**

#### $\langle$ hib $\rangle$

 $<$ book year="2000">

```
<title>Data on the Web</title>
```
<author><last>Abiteboul</last><first>Serge</first></author> <author><last>Buneman</last><first>Peter</first></author> <author><last>Suciu</last><first>Dan</first></author> <publisher>Morgan Kaufmann Publishers</publisher>

```
<price>39.95</price>
```

```
</book>
```

```
<book year="1995">
```

```
<title>XML</title>
```

```
<author><last>Abiteboul</last><first>Serge</first></author>
<author><last>Buneman</last><first>Peter</first></author>
<publisher>Morgan Kaufmann Publishers</publisher>
<price>45</price>
```
</book>

 $\langle$ bib $\rangle$ 

### **XQuery Example 1**

### **Find all books with a price of \$39.95**

#### **XQuery:**

```
document('"bib.xml")/bib/book[price = 39.95]
```
#### **Result:**

```
<book year="2000">
 <title>Data on the Web</title>
 <author><last>Abiteboul</last><first>Serge</first></author>
 <author><last>Buneman</last><first>Peter</first></author>
 <author><last>Suciu</last><first>Dan</first></author>
 <publisher>Morgan Kaufmann Publishers</publisher>
 <price> 39.95</price>
```
</book>

**Imperial College London** 

## **XQuery Example 2**

### **Find the title of all books published before 2017**

#### **XQuery:**

document("bib.xml")/bib/book[@year < 1995]/title

### **Result:**

<title>XML</title> <title>Data on the Web</title>

## **XQuery Example 3 (For Loop)**

#### **List books published by Addison-Wesley after 1991, including their year and title.**

#### **XQuery:**

```
<bib>{
  for $b in document("bib.xml")/bib/book
  where $b/publisher = "Addison-Wesley" and $b/\theta year > 1991return
     \{ \bmod k \ \text{year} = " \{ \ \$b/{\text{year}} \} \\{ $b/title }
    </book>
 }
```
 $\langle$ bib $\rangle$ 

# **XQuery Example 3 (For Loop)**

• List books published by Addison-Wesley after 1991, including their year and title…

#### **Result:**

```
<bib>
```

```
<book year="1995">
```

```
<title>XML</title>
```

```
</book>
```

```
<book year="2000">
```

```
<title>Data on the Web</title>
```

```
\langle/book\rangle
```
 $\langle$ /bib $\rangle$ 

# **XQuery Example 4 (Join)**

**For each book found at both bn.com and amazon.com, list the title of the book and its price from each source.**

#### **XQuery:**

```
<books-with-prices>
```

```
{
 for $b in document("bib.xml")//book,
      $a in document("reviews.xml")//entry
 where $b/title = $a/titlereturn
      <book-with-prices>
          { $b/title }
          <price-amazon>{ $a/price }</price-amazon>
          <price-bn>{ $b/price }</price-bn>
      </book-with-prices>
}
```

```
</books-with-prices>
```
# **XQuery Example 4 (Join)**

**For each book found at both bn.com and amazon.com, list the title of the book and its price from each source.**

#### **Result:**

<books-with-prices>

<book-with-prices> <title>XML</title> <price-amazon><price>65.95</price></price-amazon> <price-bn><price> 65.95</price></price-bn> </book-with-prices><book-with-prices> <title>Data on the Web</title> <price-amazon><price>34.95</price></price-amazon> <price-bn><price> 39.95</price></price-bn> </book-with-prices> </books-with-prices>

## **XQuery Support on RDBMSs**

- Oracle XQuery Engine
	- http://www.oracle.com/technology/tech/xml/xquery/index.html
- Introduction to XQuery in SQL Server 2005
	- http://msdn.microsoft.com/en-us/library/ms345122(SQL.90).aspx
- Query DB2 XML data with XQuery
	- http://www.ibm.com/developerworks/data/library/techarticle/dm-0604saracco/
- DataDirect: Data Integration Suite MySQL Database Support
	- http://www.datadirect.com/products/dataintegration/datasources/databases/mysql/index.ssp